<< AutoCAD 2004

, tushu007.com

- << AutoCAD 2004
- 13 ISBN 9787115117427
- 10 ISBN 711511742X

出版时间:2005-1-1

页数:318

 $\mathcal{L}$ 

PDF

更多资源请访问:http://www.tushu007.com

AutoCAD 2004

 $\mathop{\rm AutoCAD}\nolimits$ 

 $\mathsf{AutoCAD}$ 

 $\mathsf{CAD}\xspace$ 

, tushu007.com

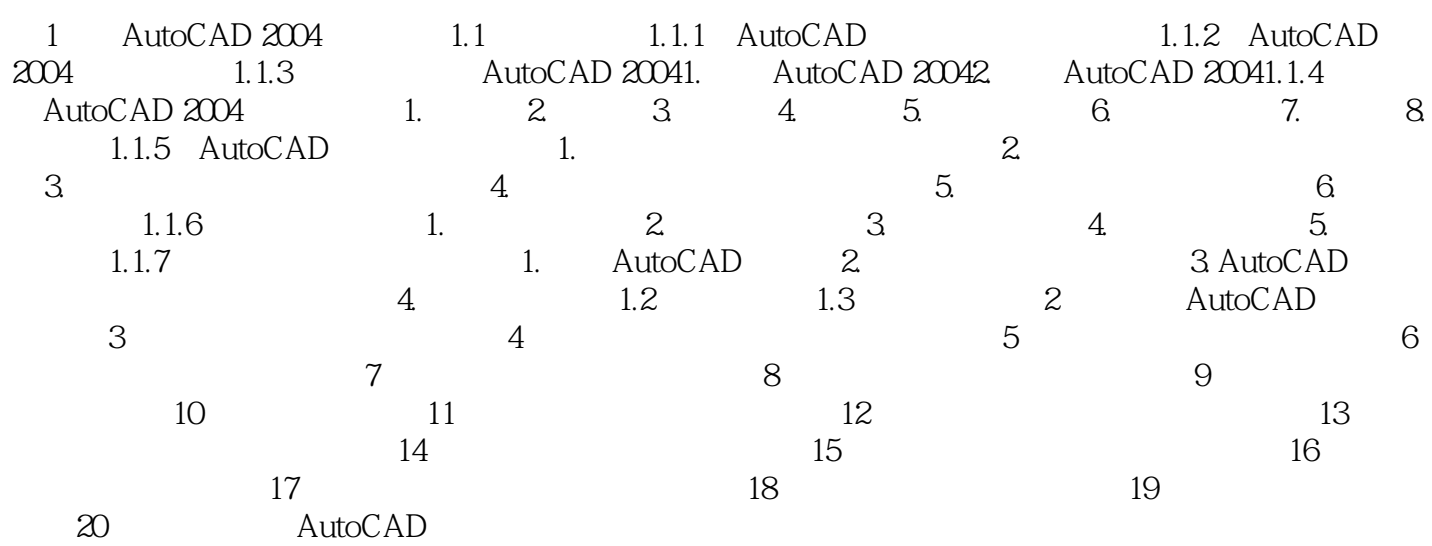

本站所提供下载的PDF图书仅提供预览和简介,请支持正版图书。

更多资源请访问:http://www.tushu007.com